### *Send document comments to nexus1k-docfeedback@cisco.com.*

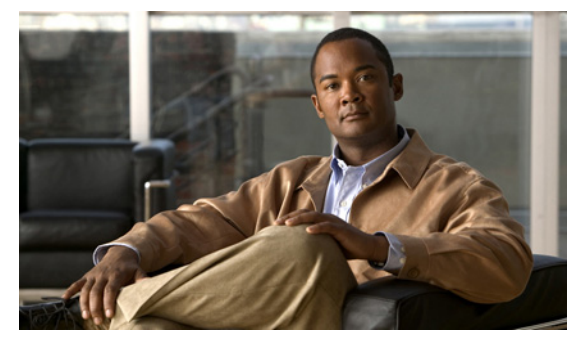

# **G Commands**

This chapter describes the Cisco Nexus Virtual Services Appliance commands that begin with the letter G.

## **gunzip**

To uncompress a compressed file, use the **gunzip** command.

**gunzip** *filename*

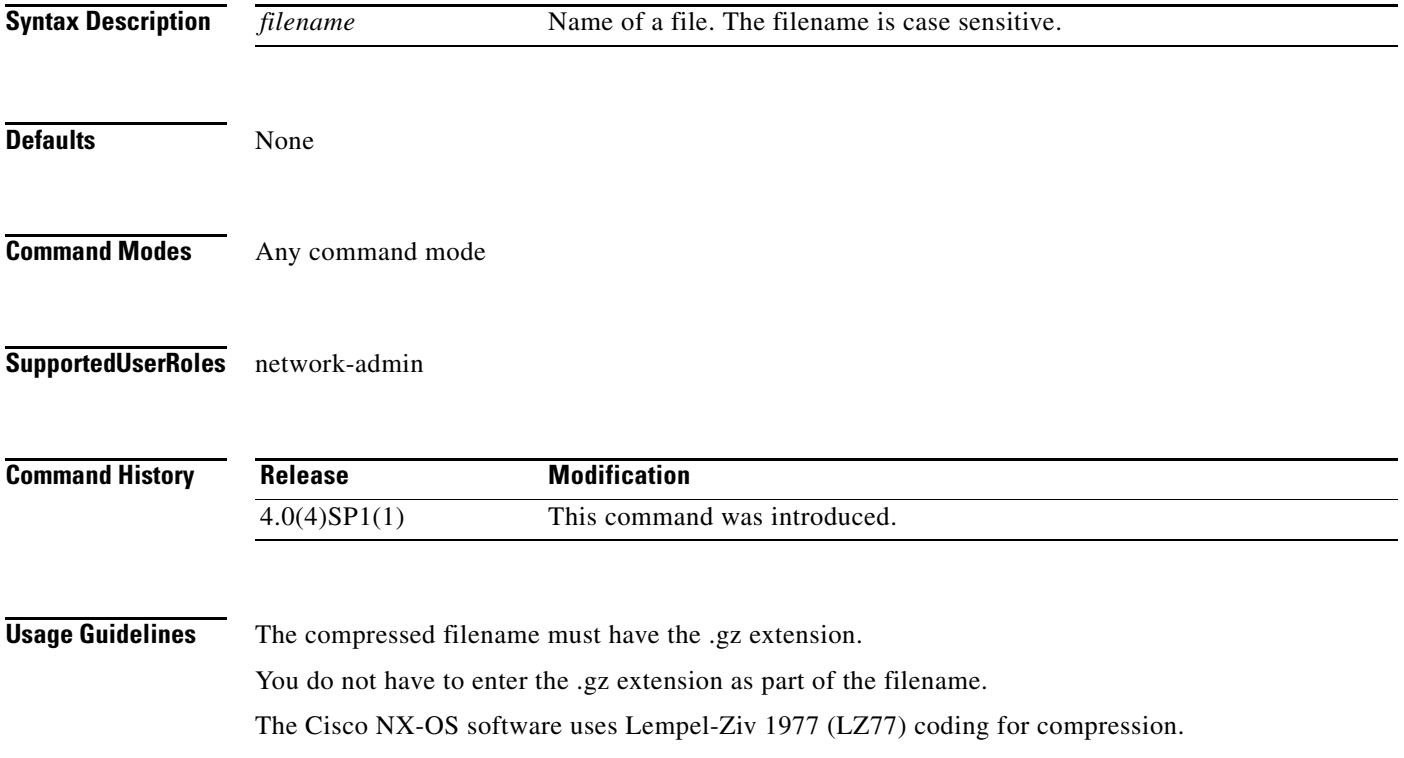

#### **gunzip**

### *Send document comments to nexus1k-docfeedback@cisco.com.*

**Examples** This example shows how to uncompress a compressed file: n1010# **gunzip run\_cnfg.cfg**

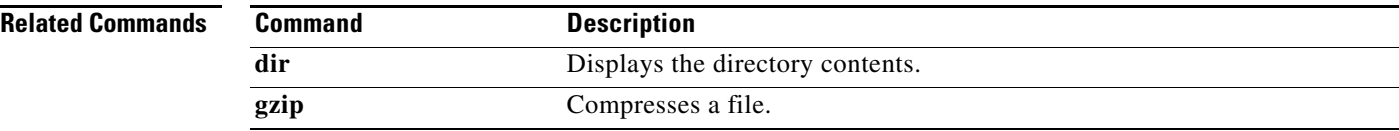

### *Send document comments to nexus1k-docfeedback@cisco.com.*

# **gzip**

To compress a file, use the **gzip** command.

**gzip** *filename*

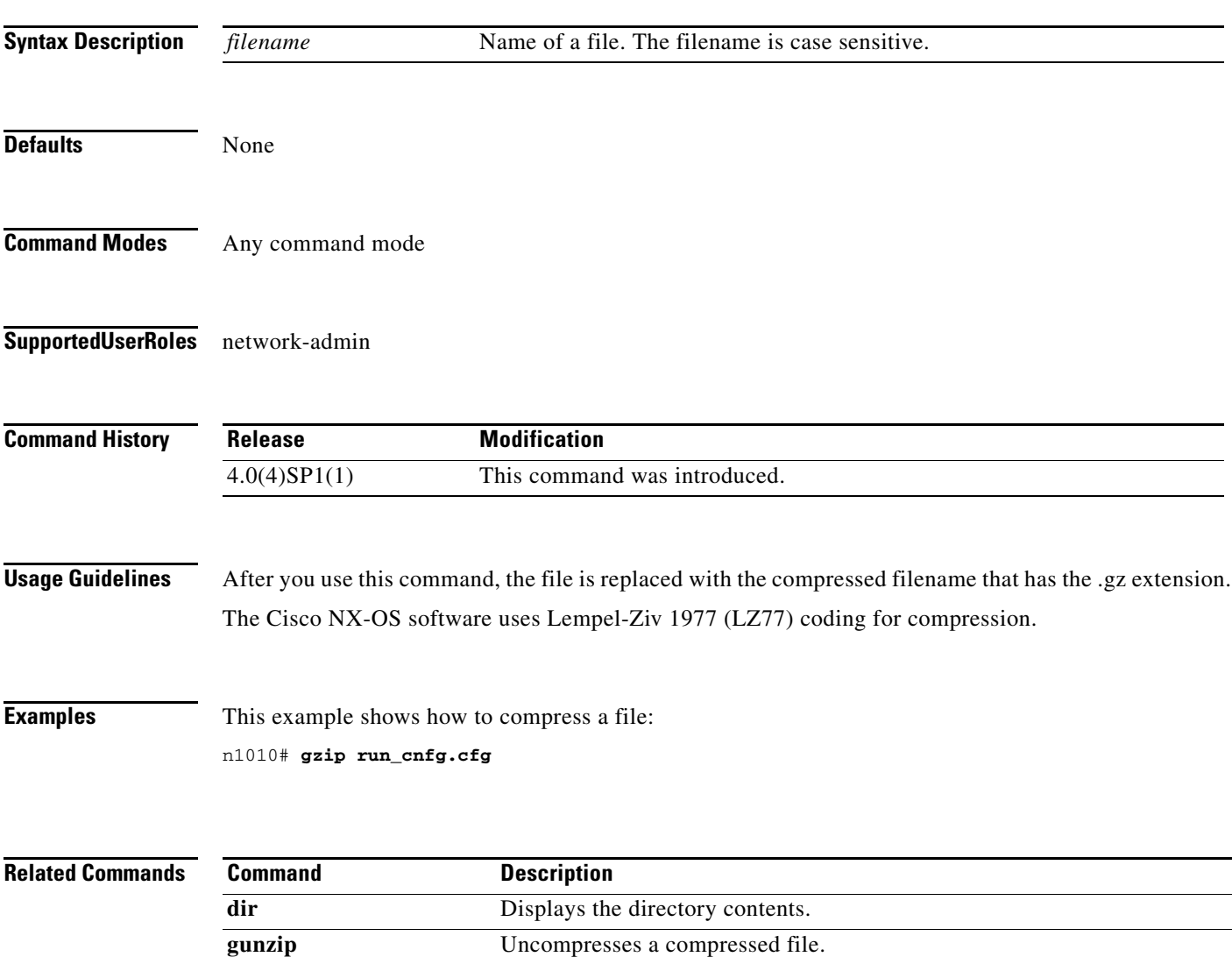

*Send document comments to nexus1k-docfeedback@cisco.com.*